**Sistemes d'equacions** 

# **Sistemes d'equacions**   $\overline{1}$

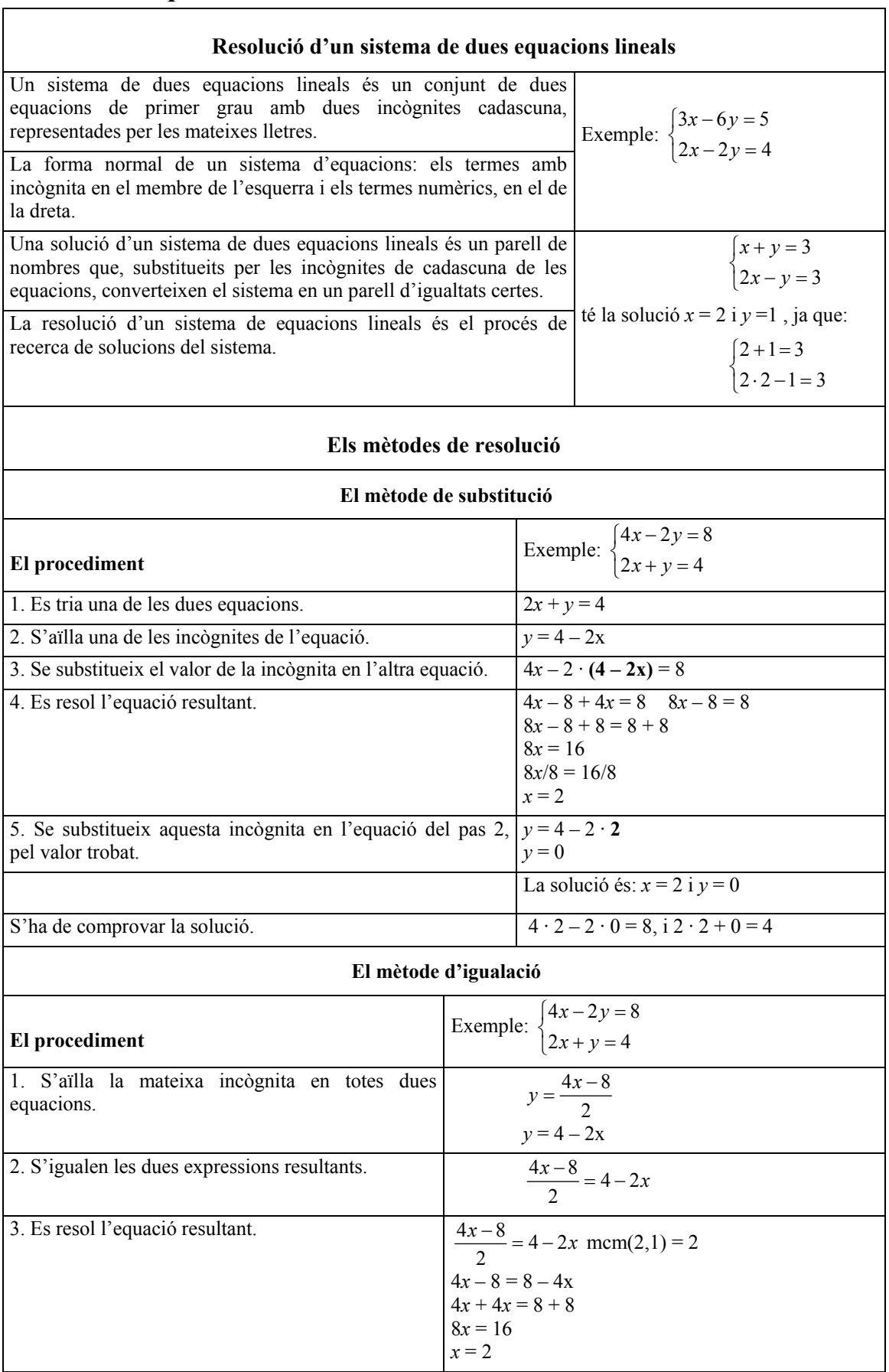

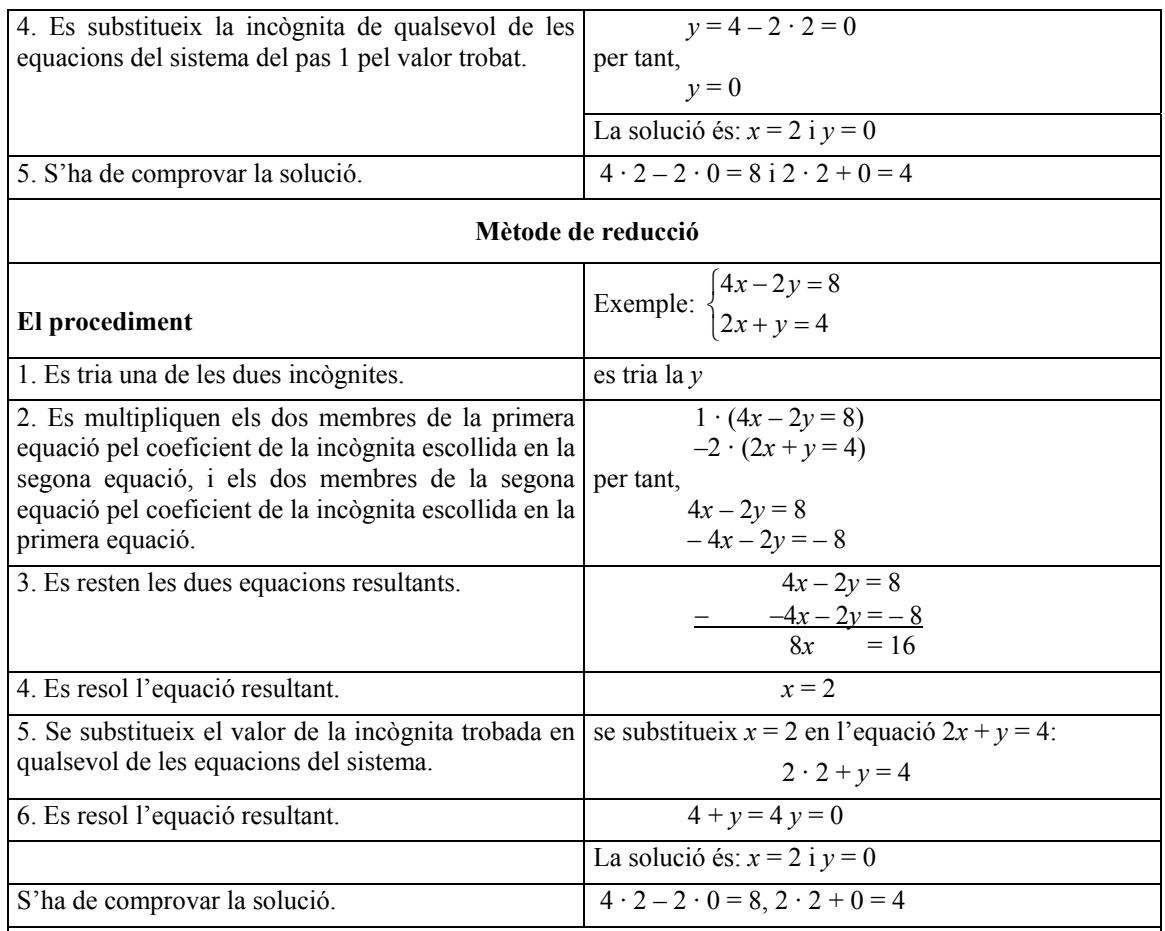

## **Resolució d'un sistema de diverses equacions lineals pel mètode de Gauss**

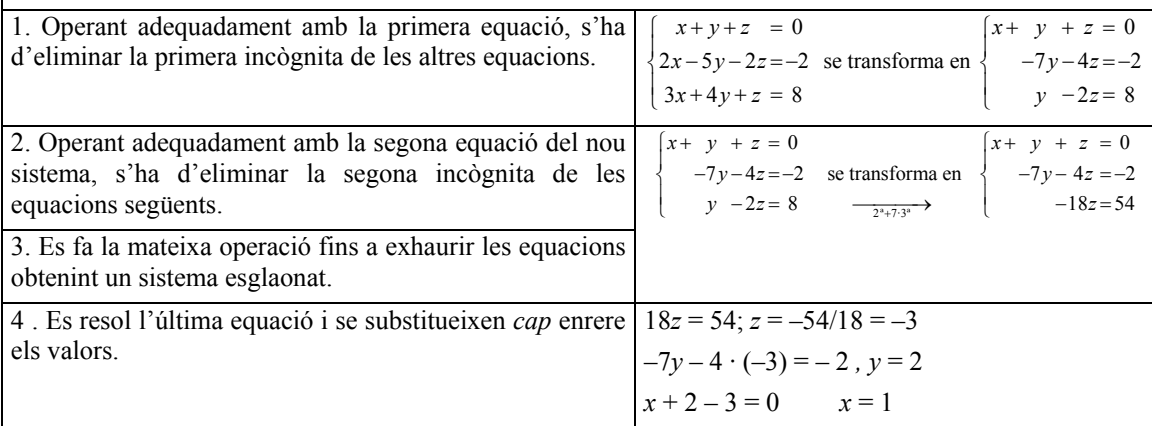

#### **Nombre de solucions d'un sistema**

• El sistema no té cap solució quan apareix una fila amb tots els coeficients iguals a zero i amb la constant diferent de zero. Es diu que el sistema és *incompatible.* 

- El sistema té solució en cas contrari i s'anomena *sistema compatible*, i pot ser:
	- o Compatible determinat (la solució és única): si el nombre d'equacions resultants en el sistema esglaonat és igual al nombre d'incògnites.
	- o Compatible indeterminat (infinites solucions): si el nombre d'equacions en el sistema esglaonat és menor que el nombre d'incògnites.

# Què és un sistema lineal de dues equacions amb dues incògnites i quines són les seves solucions?

Un sistema de dues equacions lineals amb dues incògnites és un grup de dues equacions de primer grau amb dues incògnites cadascuna, les mateixes en tots dos casos. Una solució d'un sistema d'aquest tipus és un parell de valors que, en substituir les incògnites, condueix a igualtats numèriques certes.

Un sistema de dues equacions lineals amb dues incògnites és un grup de dues equacions de primer grau amb dues incògnites cadascuna, representades amb les mateixes lletres. Per exemple, aquest és un sistema d'equacions lineals:

$$
\begin{cases} 4x - 3y = 5 \\ 2x + 4y = 3 \end{cases}
$$

Com es pot observar, per a indicar que es tracta d'un sistema d'equacions amb dues incògnites, i no de dues equacions independents, les dues equacions van encapçalades per una clau, {, que les agrupa.

És molt comú escriure les equacions de forma senzilla: totes les incògnites s'han de trobar en el membre de l'esquerra, mentre que tots els nombres s'han de trobar en el membre de la dreta. Si les equacions del sistema no estan expressades d'aquesta manera, convé transformar-les en d'altres d'equivalents que compleixin aquestes condicions.

Resoldre un sistema d'equacions significa trobar les solucions del sistema, és a dir, aquells nombres que, intercanviats amb les incògnites, transformin les equacions en igualtats numèriques certes. Cal destacar que els mateixos nombres han de substituir les incògnites en ambdues equacions. Per exemple, el sistema:

$$
\begin{cases} 2x + 3y = 19 \\ x + 4y = 17 \end{cases}
$$

té com a solució  $x = 5$  i  $y = 3$ , ja que

$$
\begin{cases} 2 \cdot 5 + 3 \cdot 3 = 19 \\ 5 + 4 \cdot 3 = 17 \end{cases}
$$

S'ha d'insistir que una solució d'un sistema amb dues incògnites ha de constar de dos nombres, un per a cada incògnita. En general, la major part de sistemes d'equacions tenen una única solució, però es poden donar altres casos:

• Un sistema amb moltíssimes solucions, per exemple  $\begin{cases} 2x + 4y = 20 \\ 2x - 3y = 20 \end{cases}$  $2y = 10$  $+ 4y =$  $2x+4y=20$ , que té<br> $x+2y=10$ , que té  $x + 2y$ ⎧ ⎨  $\overline{a}$ 

aquestes (i moltes altres) solucions:  $x = 4$  i  $y = 3$ ;  $x = 2$  i  $y = 4$ ;  $x = 0$  i  $y = 5$ ; etc.

• Un sistema sense solucions, per exemple  $\begin{cases} 2x + y = 8 \\ 2x + y = 1 \end{cases}$  $\begin{cases} 2x + y = 8 \\ 2x + y = 1 \end{cases}$ . En aquest cas, és fàcil

comprovar que no és possible que la mateixa expressió pugui resultar igual a 8, en un cas, i igual a 1, en l'altre cas.

Per trobar la solució de sistemes d'equacions lineals amb dues incògnites hi ha una sèrie de mètodes de resolució.

#### En què consisteix el mètode de substitució?

El mètode de substitució consisteix a aïllar una de les incògnites d'una de les dues equacions i substituir el seu valor en l'altra equació. Una vegada resolta aquesta última (que només tindrà una única solució), es resol l'altra equació introduint aquest valor.

Consisteix a aïllar una de les incògnites en una de les dues equacions i *substituir* el seu valor en l'altra equació. Per exemple, per a resoldre el sistema d'equacions:

$$
\begin{cases} 2x - 3y = 7 \\ x + 4y = -2 \end{cases}
$$

pel mètode de substitució, s'han de seguir aquests passos:

- 1. Es tria una de les equacions, per exemple,  $x + 4y = -2$ .
- 2. S'aïlla una de les incògnites d'aquesta equació. Per exemple, es pot aïllar la *x*, de la manera següent:

 $x + 4y - 4y = -2 - 4y$  $x = -2 - 4y$ 

- 3. Se substitueix la incògnita anterior (la *x*) de l'altra equació (2*x* 3*y* = 7) pel valor que hem trobat en aïllar  $(-2 - 4y)$ . És a dir:  $2(-2-4v) - 3v = 7$
- 4. Es resol aquesta equació de primer grau amb una incògnita. En l'exemple, la solució és  $y = -1$ .
- 5. Se substitueix aquest valor de la *x* en una de les dues equacions del sistema. Obtindrem una altra equació de primer grau amb una incògnita, que hauríem de resoldre. Per exemple, si se substitueix  $x = -1$  en l'equació  $x + 4y = -2$ , l'equació resultant és  $x + 4 \cdot (-1) = -2$ , la solució de la qual és  $x = 2$ .

En definitiva, la solució del sistema és  $x = 2$  i  $y = -1$ . Sempre és recomanable comprovar que realment aquests valors resolen el sistema d'equacions. Vegem-ho:  $2 \cdot 2 - 3 \cdot (-1) = 7$  és una igualtat certa;  $2 + 4 \cdot (-1) = -2$  també és una igualtat certa. Així, doncs, *x* = 2 i *y* = –1 és la solució del sistema anterior.

#### En què consisteix el mètode d'igualació?

El mètode d'igualació consisteix a aïllar la mateixa incògnita d'ambdues equacions i igualar els resultats obtinguts. Una vegada resolta aquesta equació, se'n pot substituir el valor en una de les equacions inicials i resoldre-la per a trobar l'altre valor.

El mètode d'igualació consisteix a aïllar la mateixa incògnita en ambdues equacions del sistema. A continuació, s'han d'"igualar" les dues expressions que resulten d'aïllar aquesta incògnita. Per exemple, si es vol resoldre el sistema anterior:

$$
\begin{cases} 2x - 3y = 7 \\ x + 4y = -2 \end{cases}
$$

pel mètode de igualació, s'han de seguir aquests passos:

1. S'aïlla la mateixa incògnita en ambdues equacions; en aquest cas, la x:

$$
x = \frac{7+3y}{2} \qquad \qquad x = -2 - 4y
$$

2. S'igualen les expressions que resulten d'aïllar la incògnita:

$$
\frac{7+3y}{2} = -2 - 4y
$$

3. Es resol aquesta equació de primer grau amb una incògnita. En l'exemple, la solució és  $y = -1$ , ja que

> $7 + 3y = 2(-2 - 4y)$  $7 + 3y = -4 - 8y$  $3y = -4 - 8y - 7$  $3y = -11 - 8y$  $3y + 8y = -11$  $11y = -11$  $y = -1$

4. Se substitueix el valor d'aquesta incògnita en qualsevol de les equacions del sistema, i es resol l'equació de primer grau amb una incògnita resultant. En l'exemple, substituïm la *y* de la segona equació per –1:

$$
x + 4 \cdot (-1) = -2
$$
  
la solució d'aquesta equació és  $x = 2$ .

Així, doncs, la solució del sistema és, com sabíem, *x* = 2 i *y* = –1. Això confirma que el mètode que s'utilitza per a resoldre un sistema d'equacions no pot influir en la solució del sistema.

#### En què consisteix el mètode de reducció?

El mètode de reducció consisteix a multiplicar convenientment ambdues equacions de manera que una vegada restades, desaparegui una de les incògnites. Una vegada resolta l'equació resultant, es pot substituir aquest valor en una de les equacions inicials i resoldre-la per a obtenir la solució general.

El mètode de reducció consisteix a multiplicar convenientment les dues equacions del sistema per un nombre, de manera que en restar les equacions resultants, es "redueixi" el nombre d'incògnites, de dues a una. Per exemple, si volem resoldre el mateix sistema:

$$
\begin{cases} 2x - 3y = 7 \\ x + 4y = -2 \end{cases}
$$

pel mètode de reducció, s'han de seguir aquests passos:

- 1. Es tria una de les incògnites, per exemple la *x*.
- 2. Es multiplica cada equació (és a dir, els membres de cada equació) per un nombre, convenientment triat, de manera que les equacions resultants tinguin el terme amb la incògnita triada idèntic. La forma més senzilla consisteix a multiplicar els membres de la primera equació pel coeficient de la incògnita escollida en la segona equació, i els dos membres de la segona equació pel coeficient de la incògnita escollida en la primera equació. Per exemple, es multiplica  $2x - 3y = 7$  per 1, ja que és el coeficient de la *x* en l'equació  $x + 4y = -2$ , i es multiplica  $x + 4y = -2$  per 2, ja que és el coeficient de la *x* en l'equació  $2x - 3y = 7$ , amb la qual cosa s'obtenen les equacions:

$$
2x - 3y = 7
$$
  

$$
2x + 8y = -4
$$

que tenen el mateix terme en *x*.

3. Es resten ambdues equacions resultants, membre a membre. En el nostre exemple:

$$
2x-3y=7\n-2x+8y=-4\n-11y=11
$$

- 4. Es resol l'equació de primer grau resultant. En l'exemple, la solució de  $-11y = 11$  és  $y = -1$ .
- 5. Se substitueix el valor d'aquesta incògnita en qualsevol de les equacions del sistema, i es resol l'equació de primer grau amb una incògnita resultant. En l'exemple, substituïm la i de la segona equació per –1:  $x + 4 \cdot (-1) = -2$

$$
x + 4 \cdot (-1) = -2
$$
  
La solució d'aquesta equació és  $x = 2$ .

Com es podia esperar, també en aquest cas la solució del sistema continua essent la mateixa.

# Com es resol un sistema de tres equacions lineals amb tres incògnites?

La resolució d'un sistema de tres equacions lineals amb tres incògnites es basa en la resolució pel mètode de reducció. Consisteix a eliminar adequadament i progressivament incògnites de cadascuna de les equacions per a obtenir una equació amb una sola incògnita. A partir del valor d'aquesta incògnita, s'aniran trobant els valors de la resta d'incògnites.

La solució d'un sistema de tres equacions lineals amb tres incògnites consta de tres nombres que, substituïts per les incògnites corresponents, permeten resoldre el sistema. Per exemple,  $x = 1$ ,  $y = 2$ ,  $z = -3$  són solució del sistema següent:

$$
\begin{cases}\nx + y + z &= 0 \\
2x - 5y - 2z &= -2 \\
3x + 4y + z &= 8\n\end{cases}
$$

ja que:

$$
\begin{cases}\n1+2+(-3) = 0 \\
2 \cdot 1 - 5 \cdot 2 - 2 \cdot (-3) = -2 \\
3 \cdot 1 + 4 \cdot 2 + (-3) = 8\n\end{cases}
$$

Per a resoldre un sistema d'aquest tipus, s'ha d'utilitzar un mètode semblant al de reducció, operant de la manera següent:

1. Operant adequadament amb la primera equació, s'ha d'eliminar la primera incògnita de les dues equacions següents:

$$
\begin{cases}\n x+y+z = 0 \\
 2x-5y-2z=-2 \\
 3x+4y+z = 8\n\end{cases}
$$
es transforma en 
$$
\begin{cases}\n x+y+z = 0 \\
 -7y-4z=-2 \\
 y-2z = 8\n\end{cases}
$$

multiplicant la primera equació per 2 i restant-la de la segona s'obté, efectivament, –7*y* – 4*z* = –2; multiplicant la primera equació per 3 i restant-la de la tercera s'obté, efectivament,  $y - 2z = 8$ . Evidentment, ambdós sistemes són equivalents.

2. Operant adequadament amb la segona equació del nou sistema, s'ha d'eliminar la segona incògnita de la tercera equació:

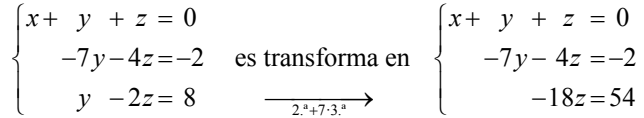

Per a trobar la nova 3a. equació, s'ha multiplicat la tercera equació per 7, i s'ha sumat a la segona (és a dir,  $2a + 7 \cdot 3a$ .). Observem que en l'última equació queda ara una sola incògnita.

- 3. Resolem l'última equació –18*z* = 54; *z* = –54/18 = –3.
- 4. Resolem la segona equació de l'últim sistema, substituint la *z* pel valor trobat –3  $-7y - 4 \cdot (-3) = -2$

En aquest cas,  $y = 2$ .

5. Finalment, substituïm els valors trobats de la *y* i la *z* en la primera equació, i trobem la *x*.

 $x + 2 - 3 = 0$ En aquest cas,  $x = 1$ .

Aquest mètode es pot generalitzar per a sistemes de qualsevol nombre d'equacions lineals i incògnites, i aleshores es denomina *mètode de Gauss.*

## Com es transforma un sistema d'equacions lineals pel mètode de Gauss?

La transformació d'un sistema d'equacions lineals pel mètode de Gauss és molt semblant a la transformació de sistemes de tres equacions lineals amb tres incògnites; consisteix a eliminar adequadament i progressivament incògnites de cadascuna de les equacions per a obtenir una última equació amb el mínim nombre d'incògnites possible.

Un sistema de *m* equacions i *n* incògnites (que denominarem  $x_1, x_2, \ldots, x_n$ ), amb termes independents *b*1 ... *b*n, denominats també *constants,* i essent *m* > 0 i *n* > 0, té la forma següent:

$$
\begin{cases}\na_{11}x_1 + a_{12}x_2 + \dots + a_{1n}x_n = b_1 \\
a_{21}x_1 + a_{22}x_2 + \dots + a_{2n}x_n = b_2 \\
\dots \\
a_{m1}x_1 + a_{m2}x_2 + \dots + a_{mn}x_n = b_m\n\end{cases}
$$

Com en la resta de sistemes, una solució d'aquest sistema és un *n*-tupla (és a dir, una col·lecció de *n* nombres), que en substituir convenientment en aquest sistema  $x_1, x_2,$  $x_3$  ...  $x_n$ , resol totes les equacions simultàniament. És evident que algun dels coeficients de cada incògnita ha de ser diferent de 0 (en cas contrari, aquesta incògnita seria supèrflua). Altres consideracions útils per a aplicar el mètode de Gauss són:

• Dues equacions qualssevol són intercanviables.

• Una equació qualsevol del sistema es pot multiplicar (en ambdós membres) per una constant diferent de zero.

• Una equació qualsevol del sistema es pot reemplaçar per l'equació que resulta de sumar a aquesta mateixa equació qualsevol altra equació del sistema, la qual a més es pot multiplicar per qualsevol nombre.

Aquestes tres operacions elementals se solen denominar: intercanviar equacions, reescalar (és a dir, multiplicar per un nombre) i pivotar.

En cada una de les files del sistema lineal, la primera incògnita que apareix amb un coeficient diferent de zero es denomina *incògnita inicial de la fila*. Es diu que un sistema està en forma esglaonada si la incògnita inicial en cada fila (òbviament, excepte en la primera) es troba a la dreta de la incògnita inicial de la fila que la precedeix, de la manera següent (per a simplificar, en aquest cas, tenim el mateix nombre d'equacions que d'incògnites, *m* = *n*):

El mètode de Gauss consisteix a utilitzar les tres operacions elementals entre equacions (intercanviar, reescalar i pivotar) per a trobar un sistema equivalent en forma esglaonada. Per a aconseguir-ho, es comença repassant tots els coeficients de  $x_1$  ( $a_{11}$ ,  $a_{21}$  ...  $a_{m1}$ ), fins a trobar el primer coeficient que sigui diferent de zero. Aquest coeficient podria ser el mateix *a*11. Si no és el primer, s'intercanvia l'equació amb la primera que tingui aquest terme. Considerem que un nou sistema té com coeficient *a*11 un nombre diferent de 0.

A continuació, mitjançant les operacions de reescalar i pivotar es fa que tots els coeficients que estiguin sota aquest nou *a*11 siguin zero. Així, si en l'equació que ocupa la fila k-èsima el seu primer coeficient *a*k1 és diferent de zero, es pivota multiplicant la primera fila per  $a_{k1}/a_{11}$ , i restant el resultat a la fila k-èsima. El resultat serà la nova fila k-èsima. El nou sistema serà:

$$
a_{11}x_1 + a_{12}x_2 + ... + a_{1n}x_n = b_1
$$
  
\n
$$
a'_{22}x_2 + ... + a'_{2n}x_n = b'_{21}
$$
  
\n...  
\n
$$
a'_{m2}x_2 + ... + a'_{mn}x_n = b'_{m}
$$

Una vegada eliminats tots els coeficients de la primera incògnita, excepte el de la primera equació, es repeteix el mateix procés amb els coeficients de la segona incògnita,  $x_2$ , a partir de la segona equació.

A continuació, es fa el mateix procés amb la tercera incògnita, *x*3, a partir de la tercera equació; i així successivament fins a arribar a l'última equació. Una vegada arribat al final del procés, el nombre d'equacions que no són del tipus  $0 = 0$  és igual a un cert nombre que denominarem *r*, essent  $r \leq m$ .

# Com es pot conèixer el nombre de solucions d'un sistema d'equacions lineals transformat pel mètode de Gauss i com es troben?

Una vegada simplificat al màxim el sistema d'equacions inicial pel mètode de Gauss, es pot saber si té o no solucions examinant les equacions resultants. Si un sistema d'equacions té solucions, es diu que és *compatible*; si no en té, es diu que és *incompatible.* 

Una vegada finalitzat el procediment de Gauss, el sistema resultant s'haurà de trobar en una d'aquestes situacions:

• Que aparegui una fila amb tots els coeficients iguals a zero i amb la constant diferent de zero. En aquest cas el sistema no té cap solució; també es diu que el sistema és *incompatible.* 

• Que no aparegui cap equació amb zeros, o que totes les files amb coeficients iguals a zero tinguin també constants iguals a zero (en aquest cas totes aquestes files són supèrflues i es poden eliminar). Si això és així, el sistema té solució: es diu en aquest cas que el sistema és *compatible*, i pot ser:

- o Compatible determinat (la solució és única): si el nombre *r* d'equacions resultants en el sistema esglaonat és igual a *n*.
- o Compatible indeterminat (infinites solucions): si el nombre *r* d'equacions in el sistema esglaonat és menor que *n*.

Vegem com són les solucions en el cas de sistemes compatibles:

Cas 1:  $r = n$ 

El sistema resultant en forma esglaonada, després d'utilitzar el mètode de Gauss, serà de la forma:

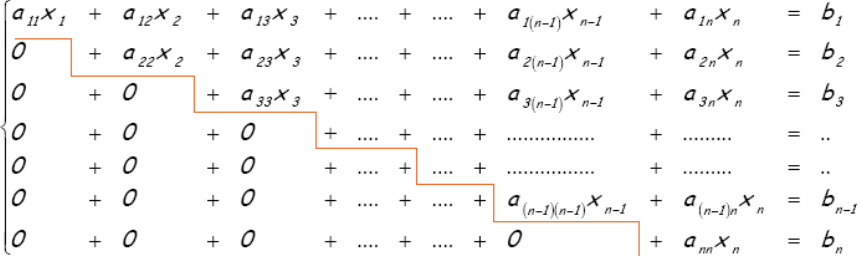

Per a trobar la solució única d'aquest sistema s'utilitza l'anomenada "substitució cap enrere" (un procés molt semblant s'ha fet en els sistemes de tres equacions lineals):

- 1. S'aïlla  $x_n$ , de l'última equació:  $x_n = b_n/a_{nn}$ .
- 2. Se substitueix aquest valor en l'equació anterior, i es troba el valor de  $x_{n-1}$ :

$$
x_{n-1} = \frac{1}{a_{(n-1)(n-1)}} \left( b_{n-1} - a_{(n-1)n} \cdot \frac{b_n}{a_{nn}} \right)
$$

3. Se segueix el mateix procediment de substitució *cap* enrere, fins que s'han trobat els valors per a totes les incògnites.

Cas 2:  $r < n$ 

El sistema d'equacions quedaria de la manera següent:

$$
r \times n \begin{cases} a_{11}x_1 + a_{12}x_2 + a_{13}x_3 + \dots & = b_1 \\ \overline{\sigma} & + a_{22}x_2 + a_{23}x_3 + \dots \\ 0 & + \overline{\sigma} & + \dots \\ 0 & + 0 & \dots \\ 0 & + 0 & \dots \\ 0 & + \sigma & + \dots \\ 0 & + \dots & + \dots \\ 0 & + \dots & + \dots \\ 0
$$

Aquest sistema es pot reduir a un sistema amb tantes incògnites com files. Amb aquesta finalitat es passen totes les incògnites a partir de  $x_{r+1}$  a l'altre membre (un total de *n* – *r* incògnites), de manera que quedin les *r* primeres incògnites en el membre esquerre de les equacions. Les *n* – *r* incògnites del membre de la dreta de les equacions es tractaran com si fossin valors coneguts (com els nombres *bi*). D'aquesta manera, s'obté un sistema amb *r* equacions i *r* incògnites que, com és sabut, es resol amb el procés de substitució cap enrere.

Ara bé, s'obtindrà la solució per a les *r* primeres incògnites, que dependran del valor que tinguin les  $n - r$  incògnites restants. Per això mateix, aquest tipus de sistemes té més d'una solució (de fet, té infinites solucions).

# Com s'aplica el mètode de Gauss en un sistema d'equacions lineals compatible determinat?

Un sistema és compatible determinat quan, una vegada transformat pel mètode de Gauss en un sistema esglaonat, el nombre d'incògnites resultant és igual al nombre d'equacions. Per a resoldre'l s'ha de fer servir la "substitució cap enrere".

Vegem com es resol el sistema següent pel mètode de Gauss:

 $=0$  $2x-2y+z+2w=4$  $\begin{cases} 2x - 2y + z + 2w = 4 \\ y + w = 0 \end{cases}$  $2z + w = 5$  $\begin{cases} x - y \end{cases} =$  $\overline{ }$ 

S'observa que la primera incògnita inicial és la *x* en la primera equació, ja que el seu coeficient és diferent de 0 (és 1). Pivotant en aquest element s'obté:

$$
\begin{cases}\nx - y =0 \\
2x - 2y + z + 2w = 4 \\
y + w = 5\n\end{cases}\n\xrightarrow{\begin{cases}\nx - y =0 \\
z + 2w = 4 \\
y + w = 0\n\end{cases}}\n\begin{cases}\nx - y =0 \\
z + 2w = 4 \\
y + w = 0 \\
2z + w = 5\n\end{cases}
$$

ja només la primera equació té incògnita *x*; per tant, es passa a la incògnita *y*. La primera incògnita inicial que és *y* es troba a la 3a. equació (ja que a la 2a. equació no hi ha incògnita *y*). Així, doncs, s'han d'intercanviar les files:

$$
\begin{cases}\nx - y = 0 \\
2x - 2y + z + 2w = 4 \\
y + w = 0\n\end{cases}\n\begin{cases}\nx - y = 0 \\
2x + 2w = 4\n\end{cases}
$$
\n
$$
\begin{cases}\nx - y = 0 \\
z + 2w = 4\n\end{cases}\n\begin{cases}\nx - y = 0 \\
y + w = 0\n\end{cases}
$$
\nintercany  $2 \times 3^x$   
\n $2z + w = 5$   
\n $z + 2w = 4$   
\n $2z + w = 5$ 

D'aquesta manera ja no hi ha més incògnites *y*; per tant, s'ha de passar a la incògnita següent, la *z*. La incògnita inicial de la 3a. equació és *z*; per tant, es pot mantenir a la seva posició, i servirà de pivot per a eliminar la incògnita *z* de l'última equació:

$$
\begin{cases}\nx - y = 0 \\
2x - 2y + z + 2w = 4 \\
y + w = 0\n\end{cases}\n\longrightarrow\n\begin{cases}\nx - y = 0 \\
z + 2w = 4 \\
y + w = 0\n\end{cases}
$$
\n
$$
\xrightarrow{\text{intercany } 2^{x}/3^{x}} \text{ } + w = 5
$$
\n
$$
\xrightarrow{\text{intercany } 2^{x}/3^{x}} \text{ } + w = 0
$$
\n
$$
\xrightarrow{\text{intercany } 2^{x}/3^{x}} \text{ } + w = 0
$$
\n
$$
\xrightarrow{\text{intercany } 2^{x}/3^{x}} \text{ } + w = 0
$$
\n
$$
\xrightarrow{\text{intercany } 2^{x}/3^{x}} \text{ } + w = 0
$$
\n
$$
\xrightarrow{\text{intercany } 2^{x}/3^{x}} \text{ } + w = 0
$$
\n
$$
\xrightarrow{\text{intercany } 2^{x}/3^{x}} \text{ } + w = 0
$$
\n
$$
\xrightarrow{\text{intercany } 2^{x}/3^{x}} \text{ } + w = 0
$$
\n
$$
\xrightarrow{\text{intercany } 2^{x}/3^{x}} \text{ } + w = 0
$$
\n
$$
\xrightarrow{\text{intercany } 2^{x}/3^{x}} \text{ } + w = 0
$$
\n
$$
\xrightarrow{\text{intercany } 2^{x}/3^{x}} \text{ } + w = 0
$$
\n
$$
\xrightarrow{\text{intercany } 2^{x}/3^{x}} \text{ } + w = 0
$$
\n
$$
\xrightarrow{\text{intercany } 2^{x}/3^{x}} \text{ } + w = 0
$$
\n
$$
\xrightarrow{\text{intercany } 2^{x}/3^{x}} \text{ } + w = 0
$$
\n
$$
\xrightarrow{\text{intercany } 2^{x}/3^{x}} \text{ } + w = 0
$$
\n
$$
\xrightarrow{\text{intercany } 2^{x}/3^{x}} \text{ } + w = 0
$$
\n
$$
\xrightarrow{\text{intercany } 2^{x}/3^{x}} \text{ } + w = 0
$$
\n
$$
\xrightarrow{\text{intercany } 2^{x}/3^{x}} \text{ } + w = 0
$$
\n
$$
\xrightarrow{\text{intercany
$$

S'ha arribat ja a l'última equació, i la situació és d'igual nombre d'incògnites que d'equacions. Per tant, es tracta d'un sistema compatible determinat. S'aplica la substitució cap enrere a l'últim sistema per a resoldre'l: de l'última equació es dedueix que *w* = 1. Se substitueix aquest valor en l'equació anterior i es resol:

$$
z+2\cdot 1=4 \qquad \rightarrow \qquad z=4-2=2
$$

Ara, se substitueixen *z* = 2 i *w* = 1 en l'equació anterior:

 $y+1=0$   $\rightarrow$   $y=-1$ Finalment, se substitueixen  $y = -1$ ,  $z = 2$ ,  $w = 1$ :  $x - (-1) = 0$   $\rightarrow$   $x = -1$ 

Per tant, la solució del sistema és: *x* = –1 *, y* = –1 *, z* = 2 *, w* = 1.

### Com s'aplica el mètode de Gauss en un sistema d'equacions lineals compatible indeterminat?

Un sistema és compatible indeterminat quan, una vegada transformat pel mètode de Gauss en un sistema esglaonat, el nombre d'incògnites resultant és més gran que el nombre d'equacions. Per a resoldre'l, s'ha de modificar lleugerament el sistema i, posteriorment, utilitzar la "substitució cap enrere".

Vegem como es resol el sistema següent pel mètode de Gauss:

$$
\begin{cases}\nx + y + z - w = 1 \\
y - z + w = -1 \\
3x + 6z - 6w = 6 \\
-y + z - w = 1\n\end{cases}
$$

Per a obtenir la forma esglaonada es fa el següent:

$$
\begin{cases}\nx + y + z - w = 1 \\
y - z + w = -1 \\
3x + 6z - 6w = 6\n\end{cases}\n\begin{cases}\nx + y + z - w = 1 \\
y - z + w = -1 \\
-3y + 3z - 3w = 3\n\end{cases}\n\begin{cases}\nx + y + z - w = 1 \\
y - z + w = -1 \\
-3y + 3z - 3w = 3\n\end{cases}\n\begin{cases}\nx + y + z - w = 1 \\
y + z - w = 1 \\
-y + z - w = 1\n\end{cases}
$$
\n
$$
\xrightarrow{3^{x}+3 \cdot 2^{x}}{4^{x}+2^{x}}
$$
\n
$$
\xrightarrow{3^{x}+3 \cdot 2^{x}}{4^{x}+2^{x}}
$$
\n
$$
\xrightarrow{0 = 0}
$$
\n
$$
0 = 0
$$
\n
$$
0 = 0
$$

Eliminem les dues igualtats  $0 = 0$ , ja que són supèrflues. El sistema esglaonat és:

$$
\begin{cases} x+y+z-w=1\\ y-z+w=-1 \end{cases}
$$

En aquest cas,  $n = 4$  i  $r = 2$ ; per tant, es tracta d'un sistema compatible indeterminat. Per a poder utilitzar el procediment de substitució cap enrere, hi ha d'haver tantes incògnites com equacions; per això, movem les dues incògnites restants al membre de la dreta:

$$
\begin{cases} x + y = 1 - z + w \\ y = -1 + z - w \end{cases}
$$

Ara ja podem resoldre el sistema. L'última equació ens dóna el valor de la *y*,

$$
y = -1 + z - w
$$

Si substituïm cap enrere el valor de la *y* en la primera equació:

$$
x-1+z-w=1-z+w
$$
  $\rightarrow$   $x=2-2z+2w$ 

Així, les solucions són d'aquest tipus:

 $x = 2 - 2z + 2w$  $y = -1 + z - w$ 

*z* i *w* poden ser qualsevol nombre. Per exemple, si  $z = 0$  i  $w = 0$ , llavors  $x = 2$  i  $y = -1$ . Per tant, una solució del sistema és:  $x = 2$ ,  $y = -1$ ,  $z = 0$ ,  $w = 0$ .

Una altra solució es pot aconseguir fent  $z = 1$  i  $w = -2$ ; en aquest cas,  $x = 2 - 2 \cdot 1 + 2 \cdot (-2) = -4$  i  $y = -1 + 1 - (-2) = 2$ . És a dir, una altra solució del sistema és:  $x = -4$ ,  $y = 2$ ,  $z = 1$ ,  $w = -2$ .

Així, doncs. per a cada parell de valors qualssevol *z*, *w*, podem aconseguir una solució del sistema. Es a dir, el sistema té infinites solucions.

### Què és un sistema d'inequacions lineals amb una incògnita i com es resol?

Un sistema d'inequacions lineals amb una incògnita està format per un conjunt d'inequacions lineals. Una solució d'un sistema d'aquest tipus és aquella que resol totes les equacions, i per a trobar-la cal resoldre cadascuna de les inequacions i buscar totes les solucions comunes.

Un sistema d'inequacions lineals amb una única incògnita està format per diverses inequacions lineals i limitat per una clau que indica precisament que es tracta d'un sistema, i no d'equacions independents. Per exemple, un sistema d'inequacions podria ser:

$$
\begin{cases} 3x + 4 \le 2x + 8 \\ 2x - 1 > x \end{cases}
$$

Un nombre és solució d'un sistema d'inequacions d'aquest tipus si és solució de totes les inequacions que formen el sistema. Per exemple, *x* = 3 és una solució del sistema d'inequacions:

$$
\begin{cases} 3x + 4 \le 2x + 8 \\ 2x - 1 > x \end{cases}
$$

ja que  $3 \cdot 3 + 4 \le 2 \cdot 3 + 8$  i, a més,  $2 \cdot 3 - 1 > 2$ .

El procediment per a trobar les solucions d'un sistema d'inequacions és molt semblant al de resolució d'una única inequació lineal. Els passos són els següents:

- 1. Es resolen les equacions associades a les inequacions del sistema. En l'exemple anterior, la solució de  $3x + 4 = 2x + 8$  és  $x = 4$ ; i la solució de  $2x - 1 = x$  és  $x = 1$ .
- 2. Es marquen en la recta real les solucions anteriors; en l'exemple:

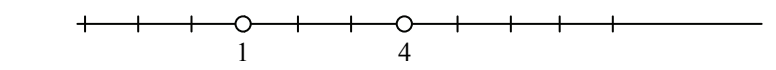

3. Se selecciona un nombre de cadascuna de les parts en les quals queda dividida la recta pels nombres anteriors. En l'exemple, es poden escollir els nombres 0, 2 i 6:

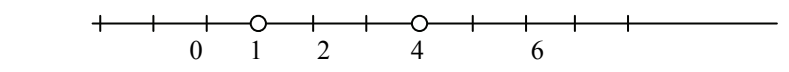

4. Es comprova quins d'aquests nombres són solució del sistema d'inequacions. En l'exemple, s'han de provar el 0, 1, 2, 4 i 6. És fàcil comprovar que únicament són solució del sistema el 2 i el 4.

5. Finalment, les solucions del sistema són els nombres que es troben en el mateix interval de la recta anterior que els punts de l'apartat 4. En l'exemple, els nombres que són solució del sistema es troben en la secció acolorida d'aquesta recta real:

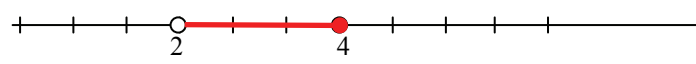

Per tant, les solucions del sistema d'equacions lineals:

$$
\begin{cases} 3x + 4 \le 2x + 8 \\ 2x - 1 > x \end{cases}
$$

són tots els nombres més grans que 1 i menors o iguals a 4, o sigui, tots els nombres, *x*, que compleixen 1 < *x* ≤ 4 . En forma d'interval, la solució s'expressaria de la manera següent: (1,4].

## Què és un sistema d'inequacions de segon grau amb una incògnita i com es resol?

Un sistema d'inequacions de segon grau amb una incògnita està format per diverses inequacions que poden ser tant de primer grau com de segon grau. Una solució d'un sistema d'aquest tipus, com el de qualsevol sistema d'inequacions, és aquella que resol totes les equacions, i per a trobar-la cal resoldre cadascuna de les inequacions i buscar totes les solucions comunes.

Un sistema d'inequacions de segon grau amb una única incògnita està format per diverses inequacions lineals o de segon grau i limitat per una clau. Per exemple, un sistema d'inequacions de 2n grau podria ser:

$$
\begin{cases} 2x+5 \ge 2-x \\ 2x^2-2x-2 \le x^2-x+4 \end{cases}
$$

Un nombre és solució d'un sistema d'inequacions d'aquest tipus si és solució de totes les inequacions que formen el sistema. Per exemple, *x* = 1/2 és una solució del sistema d'inequacions, ja que:

$$
\begin{cases} 2 \cdot (-\frac{1}{2}) + 5 \ge 2 - (-\frac{1}{2}) \\ 2 \cdot (-\frac{1}{2})^2 - 2 \cdot (-\frac{1}{2}) - 2 \le (-\frac{1}{2})^2 - (-\frac{1}{2}) + 4 \end{cases}
$$

Un procediment per a trobar les solucions d'un sistema d'inequacions de segon grau és molt semblant al de resolució de sistema d'inequacions lineals. També es pot resoldre cada inequació a part i, després, buscar les zones comunes:

- 1. Es resolen les dues inequacions per separat.
	- a. La solució de  $2x + 5 \ge 2 x$  és  $[-1, +\infty)$ .

1  $-1$  0 b. La solució de  $2x^2 - 2x - 2 \le x^2 - x + 4$  és l'interval  $[-2,3]$ .  $-2$  0 3

2. Es busca la zona comuna de la solució d'ambdues inequacions, que és [–1,3]:

$$
-2 \quad -1 \quad 0 \quad 3
$$

 $\overline{\phantom{a}}$ 

Per tant, les solucions del sistema d'equacions de segon grau:

 $\overline{\phantom{a}}$  . The contract of the contract of  $\overline{\phantom{a}}$ 

 $\begin{cases} 2x+5 \geq 2-x \\ 2x^2-2x-2 \leq x^2 \end{cases}$  $2x^2 - 2x - 2$  $x + 5 \ge 2 - x$  $x^2 - 2x - 2 \le x^2 - x$  $\left[2x+5\geq2 \begin{cases} 2x^2 - 2x - 2 \leq x^2 - x + 4 \end{cases}$ 

són tots els nombres més grans o iguals a –1 i menors o iguals a 3, o sigui, tots els nombres, *x*, que compleixin −1 ≤ *x* ≤ 3 . En forma d'interval, la solució s'expressaria de la manera següent: [–1,3].